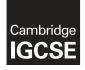

Cambridge International Examinations Cambridge International General Certificate of Secondary Education

## COMPUTER SCIENCE

0478/22 May/June 2016

Paper 2 MARK SCHEME Maximum Mark: 50

Published

This mark scheme is published as an aid to teachers and candidates, to indicate the requirements of the examination. It shows the basis on which Examiners were instructed to award marks. It does not indicate the details of the discussions that took place at an Examiners' meeting before marking began, which would have considered the acceptability of alternative answers.

Mark schemes should be read in conjunction with the question paper and the Principal Examiner Report for Teachers.

Cambridge will not enter into discussions about these mark schemes.

Cambridge is publishing the mark schemes for the May/June 2016 series for most Cambridge IGCSE<sup>®</sup>, Cambridge International A and AS Level components and some Cambridge O Level components.

® IGCSE is the registered trademark of Cambridge International Examinations.

This syllabus is approved for use in England, Wales and Northern Ireland as a Cambridge International Level 1/Level 2 Certificate.

This document consists of 6 printed pages.

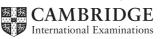

[Turn over

© UCLES 2016

| Page 2 |                                    |                                                                                                    | Syllabus   | Paper    |
|--------|------------------------------------|----------------------------------------------------------------------------------------------------|------------|----------|
|        |                                    | Cambridge IGCSE – May/June 2016                                                                                                    | 0478       | 22       |
|        |                                    | Section A                                                                                                    |            |          |
| l (a)  | (i)                                | Many correct answers, they must be meaningful. This is an ex                                                                                                    | ample only | <b>.</b> |
|        |                                    | <ul> <li>NumSacks, integer, number of sacks</li> <li>SacksAccepted, integer, number of sacks accepted</li> <li>TotalWeight, real, total weight of all sacks</li> </ul>                                                                                                    |            | [3]      |
|        | (ii)                               | Any <b>three</b> from                                                                                                    |            |          |
|        |                                    | <ul> <li>TopWeight, 50.1</li> <li>BottomWeight 49.9</li> <li>TopWeightCement 25.1</li> <li>BottomWeightCement 24.9</li> </ul>                                                                                                    |            | [3]      |
| (b)    | An                                 | y <b>five</b> from:                                                                                                    |            |          |
|        | — ir<br>— lo<br>— ir<br>— a<br>— o | nitialise total weight of order<br>nput number of sacks for each type outside loop(s)<br>oop for order completion<br>nput weight inside loop(s)<br>dd weight of accepted sack to total weight<br>utput total weight outside all loop(s)<br>ppropriate prompts for input number of sacks for each type and input | t weight   | [5]      |
|        | Ма                                 | x 5 marks                                                                                                    |            |          |
|        | IN<br>IN<br>IN                     | <pre>mple Answer 1 PUT 'Number of sand sacks ordered ' num_sand_ordere PUT 'Number of cement sacks ordered ' num_cement_or PUT 'Number of gravel sacks ordered ' num_gravel_or tal_weight ← 0</pre>                                                                                                    | dered      |          |
|        |                                    | R Counter ← 1 TO num_sand_ordered<br>INPUT 'weight of sack of sand ' sack_weight<br>total_weight ← total_weight + sack_weight<br>XT Counter                                                                                                    |            |          |
|        | FO                                 | R Counter ← 1 TO num_cement_ordered<br>INPUT 'weight of sack of cement ' sack_weight<br>total_weight ← total_weight + sack_weight<br>XT Counter                                                                                                    |            |          |
|        | FO                                 | R Counter ← 1 TO num_gravel_ordered<br>INPUT 'weight of sack of gravel' sack_weight<br>total_weight ← total_weight + sack_weight<br>XT Counter                                                                                                    |            |          |
|        |                                    | int 'Total weight of sacks is ' total_weight                                                                                                    |            |          |

| Page 3           | Mark Scheme                                                                                                    | Syllabus Paper         |
|------------------|----------------------------------------------------------------------------------------------------|------------------------|
|                  | Cambridge IGCSE – May/June 2016                                                                                                    | 0478 22                |
| I<br>I<br>t<br>n | <pre>ample Answer 2 NPUT 'Number of sand sacks ordered ' num_sand_order NPUT 'Number of cement sacks ordered ' num_cement_o NPUT 'Number of gravel sacks ordered ' num_gravel_o tal_sacks_ordered</pre> | rdered<br>rdered       |
| N                | DR Counter ← 1 TO total_sacks_ordered<br>INPUT 'weight of sack ' sack_weight<br>total_weight ← total_weight + sack_weight<br>EXT Counter<br>cint 'Total weight of sacks is ' total_weight               |                        |
| (c) (i           | <b>1</b> mark for value reason, all values and reasons must be different. possible correct answers these are examples only.                                                                             | There are many         |
|                  | Data value 49.95<br>Reason – normal data sand should be accepted                                                                                                    |                        |
|                  | Data value 50.1<br>Reason – boundary data sand should be rejected                                                                                                    | [2]                    |
| (ii              | Data value 25<br>Reason – normal data cement should be accepted                                                                                                    |                        |
|                  | Data value 26.7<br>Reason – abnormal data cement that should be rejected                                                                                                    | [2]                    |
| <b>(d)</b> №     | aximum <b>5</b> marks in total, maximum <b>3</b> marks if only programming state                                                                                                    | ements used            |
| <u>D</u>         | escription (may include reference to program statements)                                                                                                    |                        |
| _                | use of prices for calculation of regular price either numbers, variab and gravel 2, cement 3)                                                                                                    | les or constants (sand |
| _                | description of calculation of regular price, multiply no of sand sacks gravel sacks by 2, multiply no of cement sacks by 3                                                                              | s by 2, multiply no of |
| _                | output of regular price                                                                                                    |                        |
| _                | description of calculating the number of special packs using the pa<br>sacks of sand, 2 sacks of gravel and 1 sack of cement)                                                                           | ack information (2     |
| -                | repeat until there are no more packs in the order (less than 2 than 2 sacks of gravel or no sacks of cement                                                                                             | sacks of sand or less  |
|                  |                                                                                                    |                        |
| _                | calculation of discount price and/or amount saved                                                                                                    |                        |

| Page 4 | Mark Scheme                     | Syllabus | Paper |
|--------|---------------------------------|----------|-------|
|        | Cambridge IGCSE – May/June 2016 | 0478     | 22    |

## Section B

2 (i) 1 mark for each improvement

use FOR ... NEXT instead of REPEAT ... UNTIL Move PRINT to after the end of the loop Add error checking to check that the value input is positive

(ii) 3 marks maximum, 1 mark for each improvement correctly included.

```
Sample answer below
1 Total = 0
2 FOR Counter = 1 To 10
3 REPEAT
4 INPUT Num
5 UNTIL Num >0
6 Total = Total + Num
7 NEXT Counter
8 PRINT Total
```

3

| Area      | Tins       | Height | Width | Doors    | Windows       |
|-----------|------------|--------|-------|----------|---------------|
| 0         | 0          | 3      | 5     | 1        | 0             |
| 13.5      |            | 3      | 7     | 0        | 0             |
| 34.5      |            | 3      | 5     | 0        | 3             |
| 46.5      |            | 3      | 7     | 1        | 1             |
| 65        |            | -1     | 0     | 0        | 0             |
|           | 7          |        |       |          |               |
| (2 marks) | ←(1 mark)→ | ÷      |       | (1 mark) | $\rightarrow$ |

 $(2 \text{ marks}) \leftarrow (1 \text{ mark}) \rightarrow \leftarrow$ 1 mark 0, 13.5 1 mark for rest

[4]

[3]

[3]

| Page 5 | Mark Scheme                     | Syllabus | Paper |
|--------|---------------------------------|----------|-------|
|        | Cambridge IGCSE – May/June 2016 | 0478     | 22    |

4 1 mark for each correct line, maximum 3 (zero correct 0, one correct 1, two correct 2, three or four correct 3), each box must have only one connection.

| Statement type | example              |
|----------------|----------------------|
| Assignment     | FOR X ← 1 TO 10      |
| Iteration      | READ X               |
| Input          | PRINT X              |
| Output         | $X \leftarrow Y + Z$ |

[3]

[2]

[1]

- data structure (one—dimensional) array ......
   ....... reason to simplify programming/ make programs shorter, etc. [2]
- 6 IF (... THEN ... ELSE ... ENDIF)
  - CASE (... OF ... OTHERWISE ... ENDCASE)

## **7 (a)** -7

- (b) Brochure Number...... – ..... Uniquely identifies each record/each Brochure Number different/no duplicates [2]
- (c) Number of Seats number/integer – Price in \$ – currency/real [2]
- (d) 1 mark for each correct result, 1 mark for the results in descending order of price

| <ul> <li>Recliner sofa</li> </ul>  | 1,200 | RS23 |
|------------------------------------|-------|------|
| <ul> <li>Recliner chair</li> </ul> | 600   | RC01 |

| Page 6 | Mark Scheme                     | Syllabus | Paper |
|--------|---------------------------------|----------|-------|
|        | Cambridge IGCSE – May/June 2016 | 0478     | 22    |

(e)

| Field:    | Brochure<br>Number | Material   | Colour       | Price in \$  | Number of<br>Seats |
|-----------|--------------------|------------|--------------|--------------|--------------------|
| Table:    | SOFASELECT         | SOFASELECT | SOFASELECT   | SOFASELECT   | SOFASELECT         |
| Sort:     |                    |            |              |              |                    |
| Show:     |                    |            | $\checkmark$ | $\checkmark$ |                    |
| Criteria: |                    |            |              |              | >2                 |
| or:       |                    |            |              |              |                    |
|           | (1 mark)           | (1 mark)   | (1 mark)     | (1 mark)     | (1 mark)           |

[5]